# TRANSPARENT PROXIES FOR JAVA FUTURES

Polyvios Pratikakis Jaime Spacco Michael Hicks

University of Maryland, College Park

Transparent Proxies for Java Futures – p. 1/51

# **Concurrent Programming**

- **Threads of execution: Thread objects running** in parallel
- Asynchronous method invocations: Methods can be called asynchronously

```
 e.g:
   Main thread:
   o = new O() ;
   o.m(); //async
```
# **Concurrent Programming**

- **Threads of execution: Thread objects running** in parallel
- Asynchronous method invocations: Methods can be called asynchronously
- e.g: Main thread: ChildChild thread:  $o = new O()$  ;  $o.m()$ ; //async  $\Rightarrow$  o.m();

# **Concurrent Programming**

- **Threads of execution: Thread objects running** in parallel
- Asynchronous method invocations: Methods can be called asynchronously
- e.g: Main thread: ChildChild thread:  $o = new O()$  ;  $o.m()$ ; //async  $\Rightarrow$  o.m(); . .

#### **Futures**

- What happens with returned value?
- "Future" or "promise": a placeholder for the result
- "Claim" a future: If the result is not available, wait for it
- Futures are *proxies*. Other examples:
	- Suspensions (lazy invocation)
	- ◆ Remote objects
	- Other wrappers

#### **Java Transparent Proxy Framework**

■ Static analysis and program transformation

- Based on *qualifier inference* system
- ◆ Formalization and proof of soundness
- **Implementation of Futures via async methods** 
	- Also lazy invocations, other applications
- **Benefits** 
	- ◆ Simple programming model
	- ◆ Can improve application performance

#### **MultiLISP futures**

- (future *<sup>e</sup>*) means *<sup>e</sup>* executes in parallel
- Lisp is functional and dynamically typed
- **No need for the programmer to insert claims:** The runtime system checks every access. If it is <sup>a</sup> future, claim before access
- **Programmer only inserts future notations**
- Futures are transparent

#### **Java Futures not Transparent**

...

**}**

■ Java is statically typed ■ Futures in JSR166 must be claimed explicitly: **public interface Future<***V***<sup>&</sup>gt; {** *V* **get();** *V* **get(long timeout, TimeUnit unit);**

# **Programming Overhead**

To convert <sup>a</sup> method invocation to asynchronous:

- Change the call site to be asynchronous
- $\blacksquare$  Change the type of the result to Future
- Change the type of variables to which the result flows
- **Insert claims**

It is usual to claim early to avoid rewriting <sup>a</sup> lot of code

#### **Question: can we do this automatically?**

# **Type Qualifiers**

- **Qualifiers refine the meaning of types**
- **I** final Integer is to Integer like Future<String> is to String
- "Proxyness" is a type qualifier: proxy or nonproxy.  $\operatorname{If} \, \mathrm{x}$  has type
	- proxy String then <sup>x</sup> *could* be <sup>a</sup> proxy
	- nonproxy String then <sup>x</sup> is *not* <sup>a</sup> proxy

 $\blacksquare$  nonproxy  $\leq$  proxy

# **Automatic Transformation**

- **Use qualifier inference to determine where** proxies flow
- **The Transform program based on results** 
	- ◆ Rewrite proxy types
	- Insert claims whenever <sup>a</sup> proxy is used concretely

# **Example: Initial Program**

```
procRequest(Socket sock) {
  Buffer in = readBuf(sock);
  Request req = translate(in);
  Buffer out = process(req);
  writeBuf(sock,out);
}
Request translate(Buffer in) {
  Request result;
  ... in.foo() ...
  return result;
}
```
# **Example: Async Calls**

```
procRequest(Socket sock) {
  Buffer in = @readBuf(sock);
  Request req = @translate(in);
  Buffer out = @process(req);
  writeBuf(sock,out);
}
Request translate(Buffer in) {
  Request result;
  ... in.foo() ...
  return result;
}
```

```
procRequest(Socket sock) {
  Buffer in = proxy @readBuf(sock);
  Request req = proxy @translate(in);
  Buffer out = proxy @process(req);
  writeBuf(sock,out);
}
Request translate(Buffer in) {
  Request result;
  ... in.foo() ...
  return result;
}
```

```
procRequest(Socket sock) {
  proxy Buffer in = proxy @readBuf(sock);
  Request req = proxy @translate(in);
  Buffer out = proxy @process(req);
  writeBuf(sock,out);
}
Request translate(Buffer in) {
  Request result;
  ... in.foo() ...
  return result;
}
```

```
procRequest(Socket sock) {
  proxy Buffer in = proxy @readBuf(sock);
  Request req = proxy @translate(in);
  Buffer out = proxy @process(req);
  writeBuf(sock,out);
}
Request translate(Buffer in) {
  Request result;
  ... in.foo() ...
  return result;
}
```

```
procRequest(Socket sock) {
  proxy Buffer in = proxy @readBuf(sock);
  Request req = proxy @translate(proxy in);
  Buffer out = proxy @process(req);
  writeBuf(sock,out);
}
Request translate(Buffer in) {
  Request result;
  ... in.foo() ...
  return result;
}
```

```
procRequest(Socket sock) {
  proxy Buffer in = proxy @readBuf(sock);
  Request req = proxy @translate(proxy in);
  Buffer out = proxy @process(req);
  writeBuf(sock,out);
}
Request translate(Buffer in) {
  Request result;
  ... in.foo() ...
  return result;
}
```

```
procRequest(Socket sock) {
  proxy Buffer in = proxy @readBuf(sock);
  proxy Request req = proxy @translate(proxy in);
  Buffer out = proxy @process(req);
  writeBuf(sock,out);
}
Request translate(Buffer in) {
  Request result;
  ... in.foo() ...
  return result;
}
```

```
procRequest(Socket sock) {
  proxy Buffer in = proxy @readBuf(sock);
  proxy Request req = proxy @translate(proxy in);
  Buffer out = proxy @process(req);
  writeBuf(sock,out);
}
Request translate(Buffer in) {
  Request result;
  ... in.foo() ...
  return result;
}
```

```
procRequest(Socket sock) {
  proxy Buffer in = proxy @readBuf(sock);
  proxy Request req = proxy @translate(proxy in);
  Buffer out = proxy @process(proxy req);
  writeBuf(sock,out);
}
Request translate(Buffer in) {
  Request result;
  ... in.foo() ...
  return result;
}
```
Transparent Proxies for Java Futures – p. 19/51

```
procRequest(Socket sock) {
  proxy Buffer in = proxy @readBuf(sock);
  proxy Request req = proxy @translate(proxy in);
  Buffer out = proxy @process(proxy req);
  writeBuf(sock,out);
}
Request translate(Buffer in) {
  Request result;
  ... in.foo() ...
  return result;
}
```

```
procRequest(Socket sock) {
  proxy Buffer in = proxy @readBuf(sock);
  proxy Request req = proxy @translate(proxy in);
  proxy Buffer out = proxy @process(proxy req);
  writeBuf(sock,out);
}
Request translate(Buffer in) {
  Request result;
  ... in.foo() ...
  return result;
}
```

```
procRequest(Socket sock) {
  proxy Buffer in = proxy @readBuf(sock);
  proxy Request req = proxy @translate(proxy in);
  proxy Buffer out = proxy @process(proxy req);
  writeBuf(sock,out);
}
Request translate(Buffer in) {
  Request result;
  ... in.foo() ...
  return result;
}
```

```
procRequest(Socket sock) {
  proxy Buffer in = proxy @readBuf(sock);
  proxy Request req = proxy @translate(proxy in);
  proxy Buffer out = proxy @process(proxy req);
  writeBuf(sock,proxy out);
}
Request translate(Buffer in) {
  Request result;
  ... in.foo() ...
  return result;
}
```
**procRequest(Socket sock) { proxy Buffer in <sup>=</sup> proxy @readBuf(sock); proxy Request req <sup>=</sup> proxy @translate(proxy in); proxy Buffer out <sup>=</sup> proxy @process(proxy req); writeBuf(sock,proxy out); } Request translate(Buffer in) { Request result;** ... **in.foo()** ... **return result; }**

**procRequest(Socket sock) { proxy Buffer in <sup>=</sup> proxy @readBuf(sock); proxy Request req <sup>=</sup> proxy @translate(proxy in); proxy Buffer out <sup>=</sup> proxy @process(proxy req); writeBuf(sock,proxy out); } Request translate(proxy Buffer in) { Request result;** ... **in.foo()** ... **return result; }**

```
procRequest(Socket sock) {
```
**}**

```
Buffer in = @readBuf(sock);
```

```
Request req = proxy @translate(in);
  Buffer out = proxy @process(req);
  writeBuf(sock,out);
}
Request translate(Buffer in) {
  Request result;
  ... in.foo() ...
  return result;
```

```
procRequest(Socket sock) {
 Object in = new Proxy{
    private Object result;
    public void run() {
      result = readBuf(sock); }
    public synchronized Object get(){
      ... return result; }
  }();
  Executor.run((Runnable)in);
 Request req = @translate(in);
  Buffer out = @process(req);
 writeBuf(sock,out);
```
**}**

```
procRequest(Socket sock) {
  Object in = new Proxy{
    private Object result;
    public void run() {
      result = readBuf(sock); }
    public synchronized Object get(){
      ... return result; }
  }();
  Executor.run((Runnable)in);
  Object req = new Proxy{... translate(in) ...
  Object out = new Proxy{... process(req) ...
  writeBuf(sock,out);
} Transparent Proxies for Java Futures – p. 28/51
```

```
Request translate(Buffer in) {
  Request result;
  . .
  in.foo();
  ...
  return result;
}
```
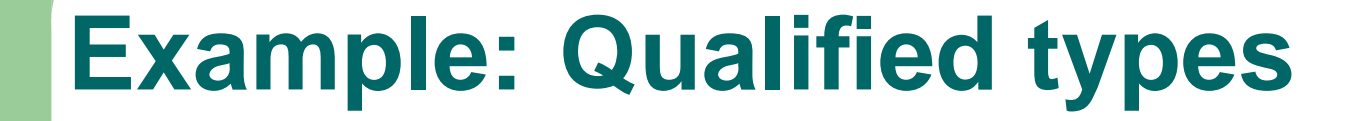

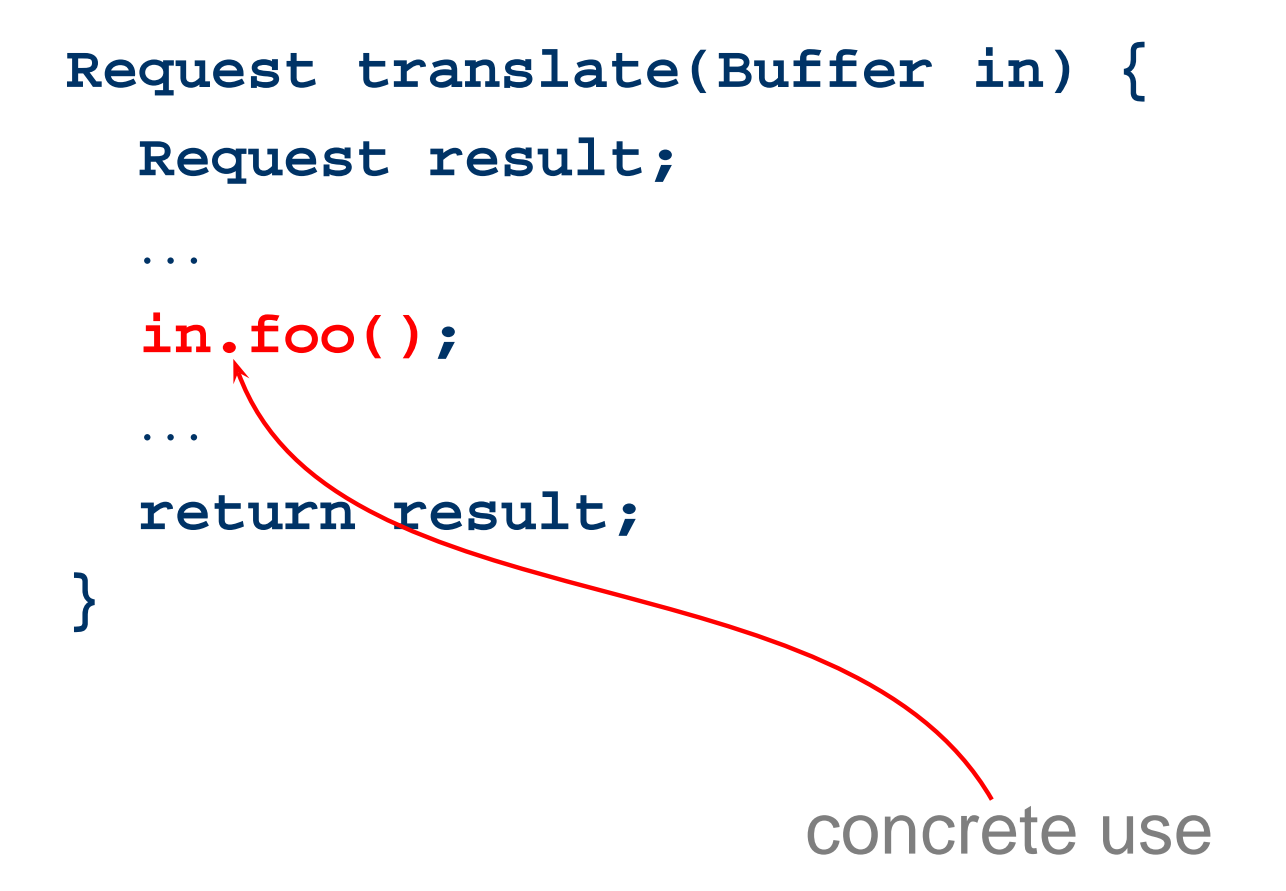

```
Request translate(Buffer in) {
  Request result;
  ...(nonproxy in).foo();
  ...
  return result;
}
```
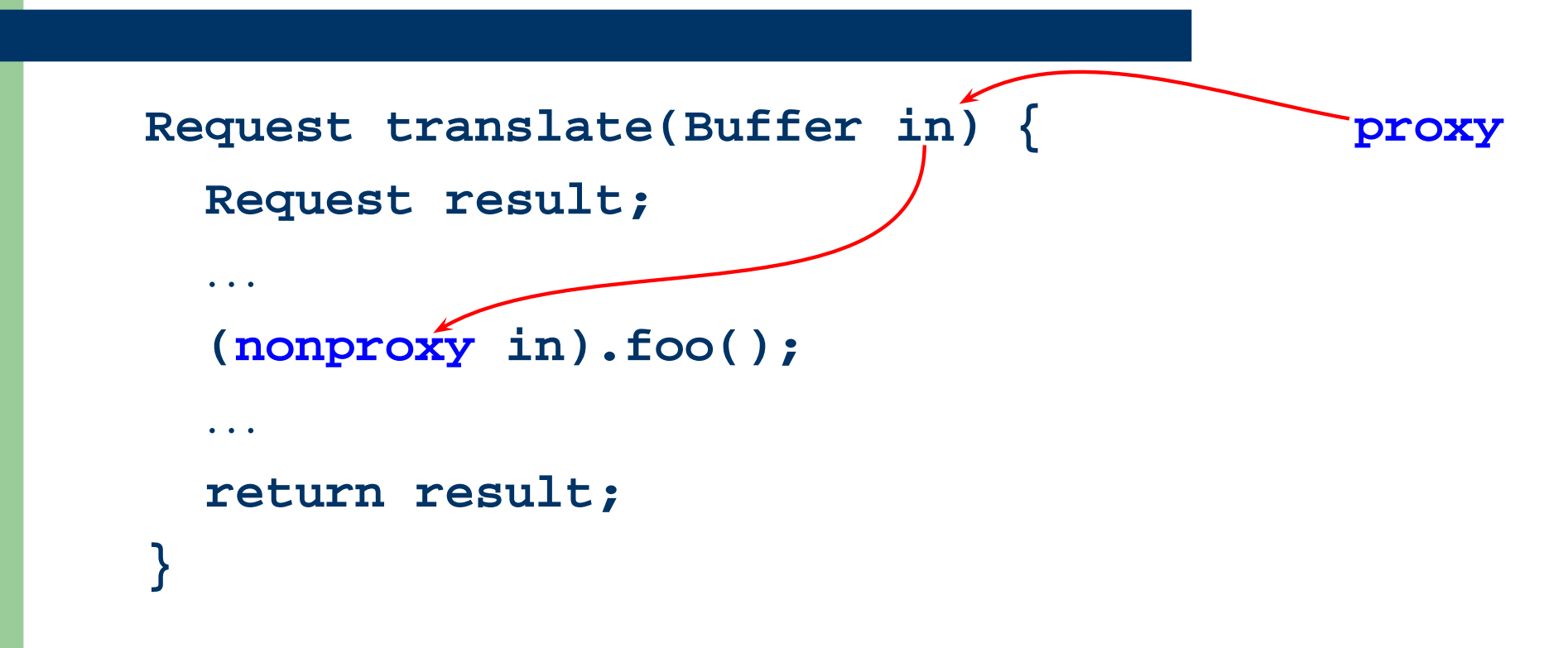

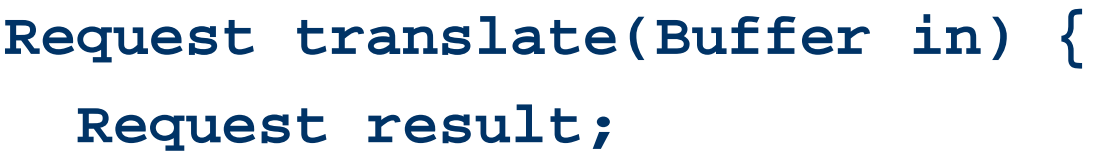

**(nonproxy in).foo();**

```
return result;
}
```
. .

...

```
Request translate(Object inF) {
  Request result;
```

```
Buffer in = (Buffer)
```

```
(inF instanceof Proxy ?
```

```
inF.get() :
```

```
inF);
```
. .

. .

**}**

```
in.foo();
```

```
return result;
```
Transparent Proxies for Java Futures – p. 34/51

**claim**

# **Other Uses of Proxies**

#### ■ User can define:

- What is <sup>a</sup> concrete usage (places where an unwrapping would be necessary)
- Where proxies are created
- What is <sup>a</sup> claim
- E.g. suspensions (lazy proxies):
	- Concrete usage: same as futures
	- Proxy creation: lazy invocations
	- Claim: evaluate the invocation and return its result

# **Other Uses of Qualifier Inference**

- $\blacksquare$  tainted / untainted qualifiers (for security)
- null / non-null qualifiers: can be used to enforce stronger interfaces
- stack / heap allocation for objects: Figure out which objects can be stack-allocated, and if/when they need to be moved to the heap

# **Formalism: Checking System**

- *FJ<sub>Q</sub>*: Featherweight Java + Qualifiers: checking system
	- If the programmer annotated every type with <sup>a</sup> qualifier by hand, would it be correct?
- Proof of soundness for *FJQ*:
	- If the annotated program typechecks, then everything is claimed before used

# **Formalism: Inference System**

- T  $\blacksquare$  *FJ*<sup>*i*</sup><sub>Q</sub>: Inference system that produces *FJ*<sub>Q</sub> programs
	- Find the values of the proxy qualifier automatically
- Correctness of inference:
	- $\blacklozenge$  If  $FJ^{\iota}_{Q}$  finds a solution, the resulting annotated program typechecks in *FJQ*

#### **Formalism: Features**

■ Use set types to improve precision:

```
class A { ... }
class B extends A { ... }
class C extends A { ... }
. .
```

```
A var = new B();
```
Variable var has type {*B*}*<sup>A</sup>*

■ Selective flow-sensitive coercions from proxy to nonproxy

#### **Implementation**

#### ■ Uses Soot

- ◆ Jimple: Three-address code SSA-like representation of bytecode
- ◆ Spark: Points-to analysis engine
- Extends Spark's Andersen-style points-to analysis with selective flow-sensitivity
- **Bytecode to bytecode transformation**
- Handles the full Java language (exceptions, JNI, reflection, etc)

#### **Performance**

■ RMI peer-to-peer application

■ Each peer searches in the network to find service providers

```
Service findService(LocalPeer self,
                     String sName) {
  Service s = self.getService(sName);
  if (s != null) return s;
  else {
    self.forward(
      new FindServiceMessage(sName));
    return getRemoteService(self, sName);
  }
}
```

```
Service findService(LocalPeer self,
                     String sName) {
  Service s = self.getService(sName);
  if (s != null) return s;
  else {
    self.forward(
      new FindServiceMessage(sName));
    return getRemoteService(self, sName);
  }
}
```

```
Service findService(LocalPeer self,
                     String sName) {
  Service s = self.getService(sName);
  if (s != null) return s;
  else {
    self.forward(
      new FindServiceMessage(sName));
    return getRemoteService(self, sName);
  }
}
```

```
Service findService(LocalPeer self,
                     String sName) {
  Service s = self.getService(sName);
  if (s != null) return s;
  else {
    self.forward(
      new FindServiceMessage(sName));
    return getRemoteService(self, sName);
  }
}
```

```
Service findService(LocalPeer self,
                     String sName) {
  Service s = self.getService(sName);
  if (s != null) return s;
  else {
    @self.forward(
      new FindServiceMessage(sName));
    return $getRemoteService(self, sName);
  }
}
```
**\$** denotes <sup>a</sup> lazy invocation

# **Analysis Performance**

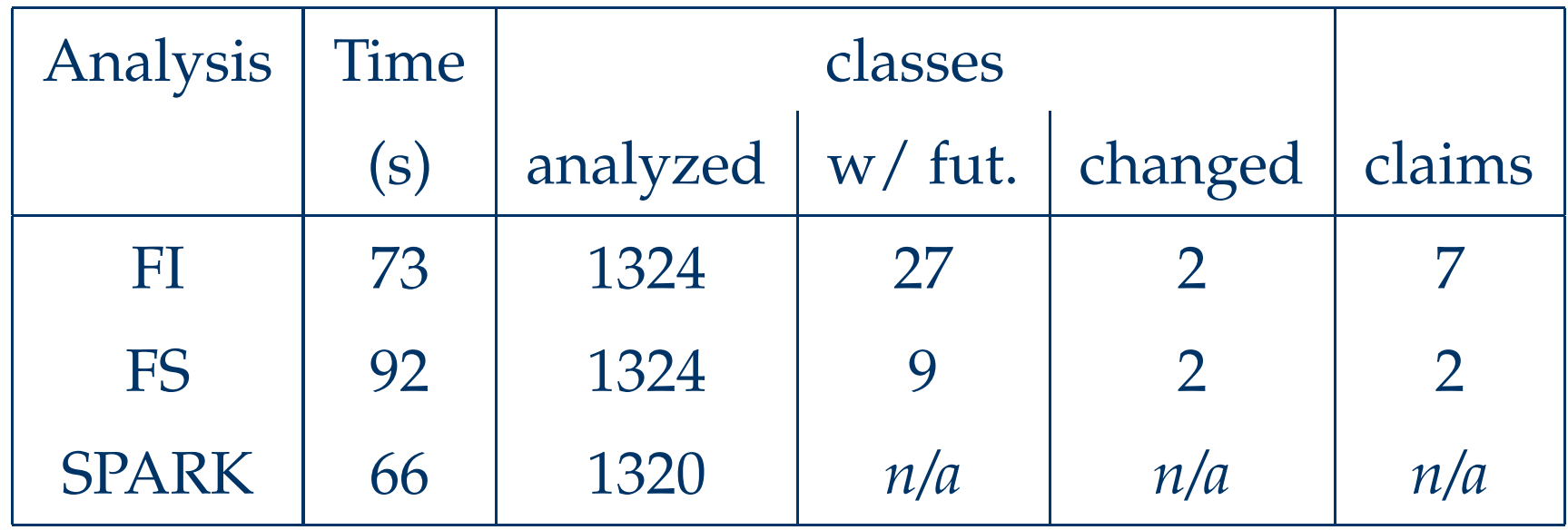

#### **Related Work**

#### ■ Futures and async methods

- MultiLISP (Halstead et al.)
- ◆ Promises (Liskov and Shrira)
- Touch elimination (Flanagan and Felleisen)
- ◆ Polyphonic C# (Benton et al.)
- Lazy Task Creation (Halstead, Frigo et al.)
- ◆ SCOOP/Eiffel (Compton)
- ◆ Async RMI (Raje et al, Sysala et al.)

#### **Related Work**

#### ■ Static Analysis

- Points-to analysis (many)
- Qualifier inference (Foster et al.)
- Value flow analysis (Heintze and Tardieu)

# **Future Work**

- **Incorporate into a general framework for** qualifiers in Java
	- Arbitrary qualifier partial order
	- ◆ Context-sensitive analysis
	- Faster algorithm
- **Incremental analysis** 
	- Only re-run analysis for files affected by local change
	- ◆ Don't reanalyze the library every time

# **Summary**

**Firamework for programming with proxies** 

- Simplifies programming process
- ◆ Avoids violations of transparency

■ Novel static analysis

- Extends qualifier inference with flow-sensitive coercions
- Has additional applications (Stack-allocated objects, not-null types, etc)
- **Formalization and proof of soundness**
- **Prototype implementation**